#### **OPERASI FILE 2**

#### SASARAN

Setelah menyelesaikan bab ini, anda diharapkan dapat:

- **Menjelaskan tentang file biner dan file teks**
- **Menjelaskan tentang operasi penyimpanan dan pembacaan file per-int**
- **Menjelaskan tentang operasi penyimpanan dan pembacaan file per-blok**
- ▉ **Menjelaskan cara membaca dan menyimpan data string pada file**
- **Menjelaskan cara mengakses file biner secara acak**
- **Menjelaskan cara menghapus file**
- **Menjelaskan cara mengganti nama file**

# JENIS FILE

- **File Biner : file yang pola penyimpanan di dalam disk berbentuk biner, yaitu seperti bentuk pada memori RAM (komputer). Dipakai untuk menyimpan data kompleks, mis : struct.**
- $\mathcal{L}_{\rm{max}}$  **File Teks : file yang pola penyimpanan datanya dalam bentuk karakter.**

**Dipakai untuk menyimpan data seperti karakter atau string.**

- $\Box$  **Penentuan mode teks dan mode biner :**
	- **t untuk mode teks**
	- **b untuk mode biner**

**Contoh :**

- **"rt" : mode file adalah teks dan file hendak dibaca**
- **"rt+" : mode file adalah teks dan file bisa dibaca dan ditulisi. Bisa juga ditulis : "r+t"**
- **"rb" : mode file adalah biner dan file hendak dibaca.**

### OPERASI BACA & TULIS FILE PER INT

- $\overline{\phantom{a}}$ Perintah yang digunakan : \_putw (), \_getw().
- **Bentuk deklarasi:**

**int \_putw(int nilai, FILE \*ptr\_file); int \_getw(FILE \*ptr\_file);**

Kegunaan :

*\_getw()* untuk membaca sebuah data bertipe int dari file

*\_putw()* untuk menyimpan sebuah data bertipe *int* ke file.

## CONTOH PROGRAM TULIS

```
#include <stdio.h>#include <stdlib.h>main( )
{
         FILE *pf; /* ptr-ke-FILE */
         int nilai, data, i;
         char jawab;
         if((pf=fopen("BILANGAN.DAT", "wb")) == NULL ) 
         { 
                  printf("file gagal diciptakan!\n");
                  exit(1);
         }
         printf ("Masukkan banyaknya data : ");
         scanf ("%d",&data);
         for (i=0;i<data;i++) {
                  printf("\nBilangan yang disimpan: ");
                  scanf("%d", &nilai); /* baca nilai dr keyboard */
                  _putw(nilai, pf); /* baca bilangan ke file */
         }
         printf("\nOke. Data sudah disimpan dalam file.\n");
         fclose(pf); \qquad \qquad /* menutup file */
                                                Masukkan banyaknya data : 3
                                                Bilangan yang disimpan : 70
                                                Bilangan yang disimpan : 80
                                                Bilangan yang disimpan : 90
```
**}**

### CONTOH PROGRAM BACA

```
#include <stdio.h>#include <stdlib.h>main()
     {
              FILE *pf; /* ptr ke file */
              int nilai, nomor = 0;
              /* Buka file biner untuk dibaca */
              if((pf=fopen("BILANGAN.DAT","rb")) == NULL)
               {
                        printf("File gagal dibuka.\n");
                        exit(1);
               }
              printf("Isi file BILANGAN.DAT : \n");
              while(1) /* file berhasil dibuka */
              {
                        nilai = _getw(pf); /* Baca sebuah int dr file */
                        if (feof(pf) != 0) break; /*Jika akhir file, keluar loop*/
                        printf("%2d. %d \n", ++nomor, nilai); /* Tampilkan ke layar */
               }
              fclose(pf); \qquad \qquad /* Tutup file */
     }
                                                           Isi file BILANGAN.DAT :
                                                            1. 702. 803. 90feof : untukmendeteksiakhir file
```
### OPERASI BACA & TULIS FILE PER BLOK

- Fungsi : untuk menyimpan atau membaca data file dalam bentuk kesatuan blok (sejumlah byte), misal float atau struct.
- **Perintah yang digunakan: fread () dan fwrite ()**;
- **Bentuk deklarasi:**

**int fread(void \*buffer, int n, FILE \*ptr\_file); int fwrite(void \*buffer, int jum\_byte, int n, FILE \*ptr\_file);**

dengan :

**buffer** : pointer yang menunjuk ke alamat memori **jum\_byte** : jumlah byte yang akan dibaca atau disimpan **n** : byknya blok data berukuran **jum\_byte** yg akan ditulis / dibaca **ptr\_file** : pointer-ke-FILE yang berisi nilai keluaran dari fopen()**.**

### CONTOH PROGRAM TULIS

**#include <stdio.h>#include <stdlib.h>**

```
main()
```

```
{
```
**FILE \*f\_struktur; char jawaban; int sudah\_benar;**

```
struct { 
         char judul[20];
         char pengarang[20];
         int jumlah;
} buku; /* variabel buku bertipe struktur */
if((f_struktur = fopen("DAFBUKU.DAT", "wb")) == NULL)
{
         printf("File tidak dapat diciptakan !\n");
         exit(1);
}
```
#### CONTOH PROGRAM TULIS – CONT. 1

**do {**

**}**

**fflush(stdin); /\* Hapus isi penampung keyboard \*/ printf("Judul buku : "); gets(buku.judul); printf("Nama pengarang : "); gets(buku.pengarang); printf("Jumlah buku : "); scanf("%d", &buku.jumlah); fflush(stdin); /\* Hapus isi penampung keyboard \*/**

```
/* Rekam sebuah data bertipe struktur */
```

```
fwrite(&buku, sizeof(buku), 1, f_struktur);
        printf("\nMau merekam data lagi [Y/T] ?");
        jawaban = getchar();
        printf("\n");
} while(jawaban == 'Y' || jawaban == 'y');
fclose(f_struktur); /* Tutup file */
```
#### CONTOH PROGRAM BACA

```
#include <stdio.h>#include <stdlib.h>main()
      {
                FILE *f_struktur;
                int i=1;
                struct { 
                          char judul[20];
                          char pengarang[20];
                          int jumlah;
                } buku; /* variabel buku bertipe struktur */
                if((f_struktur = fopen("DAFBUKU.DAT", "rb")) == NULL)
                {
                          printf("File tidak dapat dibuka !\n");
                          exit(1);
                }
                printf("%2s. %-30s %-30s %s\n\n", "No", "Judul Buku", "Nama Pengarang", "Jumlah");
                /* diulang selama masih ada record yg terbaca dlm file */
                while(fread(&buku, sizeof(buku), 1, f_struktur) == 1) 
                printf("%2d. %-30s %-30s %4d\n", i++, buku.judul, buku.pengarang, buku.jumlah);
                printf("\n");
                fclose(f_struktur); /* Tutup file */
      }
Menyatakan
data sebanyak
1 x ukuranvariabelstruct bukuUkuran char-nya harus sama
                                                     dengan yang di program tulis
```
### OPERASI BACA & SIMPAN DATA STRING PADA FILE

Perintah yang digunakan : fgets() dan fputs().

Ξ Bentuk deklarasi :

> **int fputs(char \*str, FILE \*ptr\_file); char fgets(char \*str, int n, FILE \*ptr\_file);**

Kegunaan :

fputs() : menyimpan string str ke dalam file.

fgets() : membaca string dari file sampai ditemukannya karakter baris baru '\n' atau setelah (n-1) karakter, dengan n adalah panjang maksimal string yang dibaca per waktu-baca.

#### **Note :**

- $\Box$  **Saat simpan, fputs() tidak menambahkan karakter baris-baru ('\n') dengan sendirinya, dan karakter null tidak ikut disimpan.**
- ❏ **Baik fgets() maupun fputs() digunakan untuk file teks.**

## CONTOH PROGRAM TULIS - 1

```
#include <stdlib.h>main( )
         FILE *pf; /* ptr-ke-FILE */
         int data, i;
         char nama[40];
         if((pf=fopen("latihan.txt", "w")) == NULL ) 
         { 
                   printf("file gagal diciptakan!\n");
                   exit(1);
         }
         printf ("Masukkan banyaknya data : ");
         scanf ("%d",&data);
         for (i=1;i<=data;i++) {
                   printf("\nNama ke %d : ",i); fflush(stdin);
                   gets(nama);
                   strcat(nama,"\n");
                   fputs(nama, pf);
          }
         printf("\nOke. Data sudah disimpan dalam file.\n");
         fclose(pf); \qquad \qquad /* menutup file */
```
**#include <stdio.h>**

**{**

**}**

### CONTOH PROGRAM TULIS - 2

```
#include <stdio.h>#include <stdlib.h>main( )
{
        FILE *pf; /* ptr-ke-FILE */
        int data, i;
        char nama[40];
        if((pf=fopen("latihan.txt", "w")) == NULL ) 
         { 
                 printf("file gagal diciptakan!\n");
                 exit(1);
        }
        printf("\nNama ke %d : ",i); fflush(stdin);
        gets(nama);
        fputs(nama, pf);
        printf("\nOke. Data sudah disimpan dalam file.\n");
        fclose(pf); \qquad \qquad /* menutup file */
```
**}**

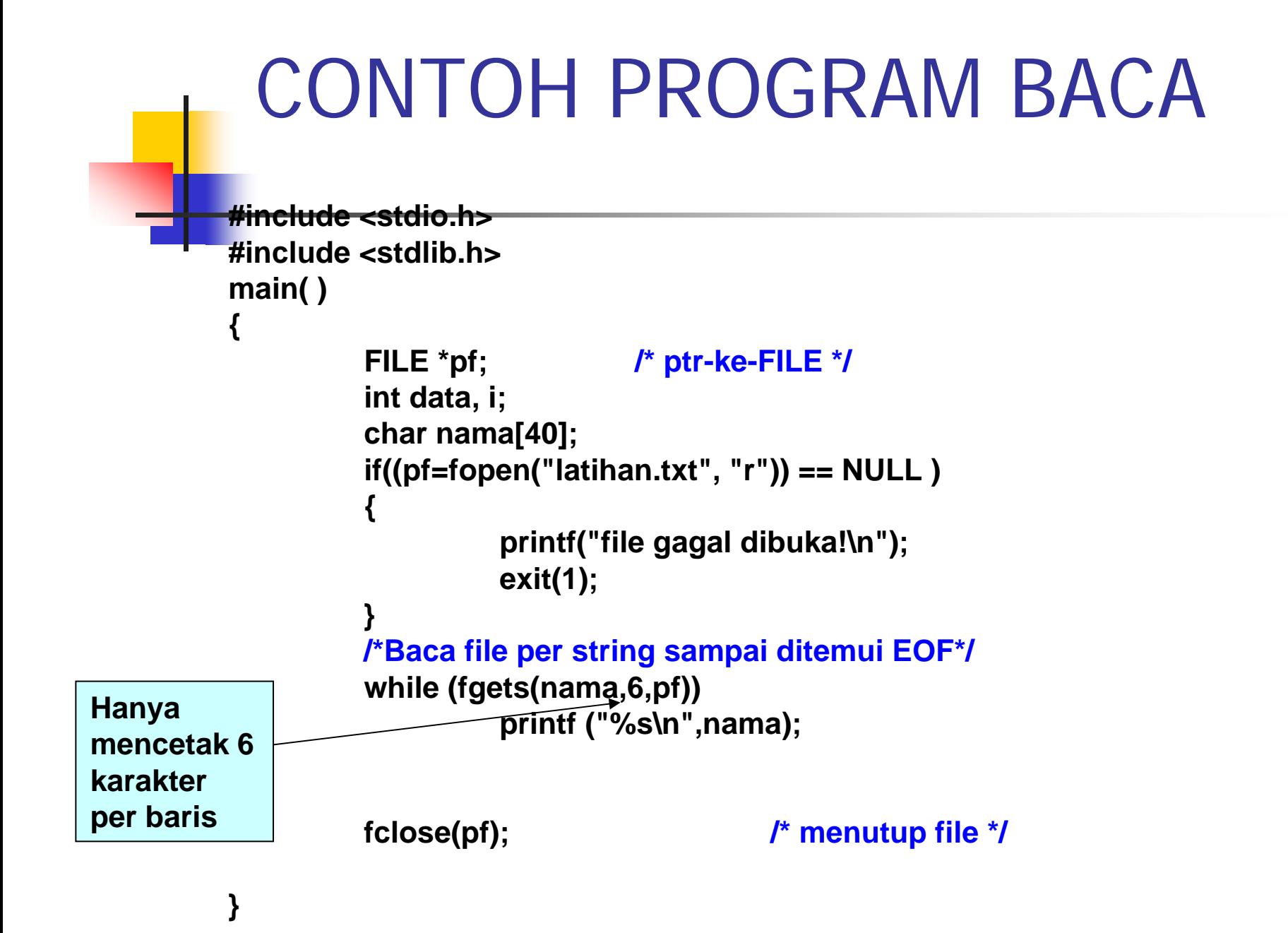

## AKSES FILE BINER SCR ACAK

Tujuan : membaca data di tengah file scr cepat.

- П Perintah yang digunakan : fseek ().
- П Bentuk deklarasi :

**int fseek(FILE \*ptr\_file, long int offset, int posisi);**

posisi

#### dengan :

F

**ptr\_file** adalah pointer yang berasal dari keluaran *fopen()* 

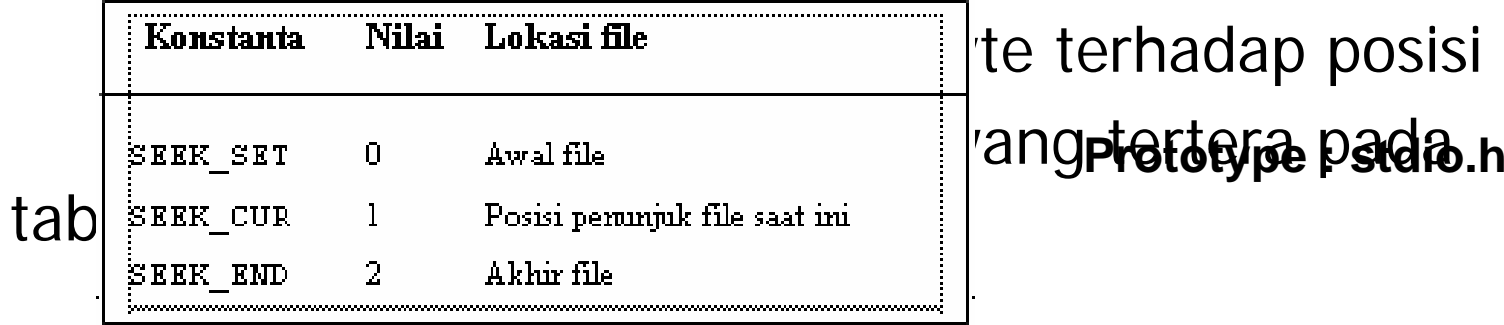

## CONTOH APLIKASI fseek ()

#### fseek(pf, 3, SEEK\_SET);

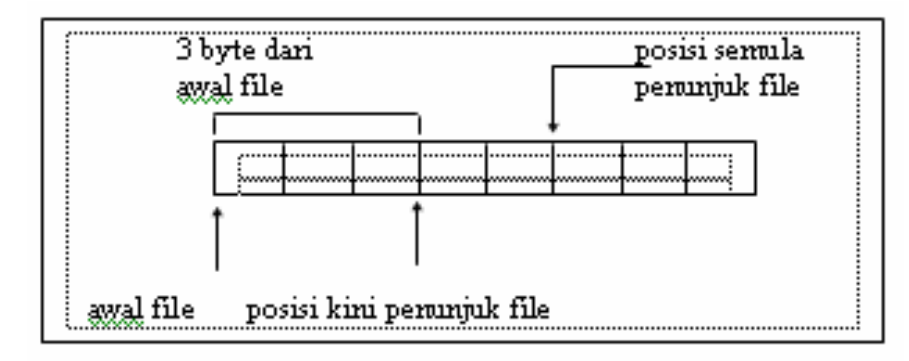

 $\mathbf{r}$ fseek(pf, 3,

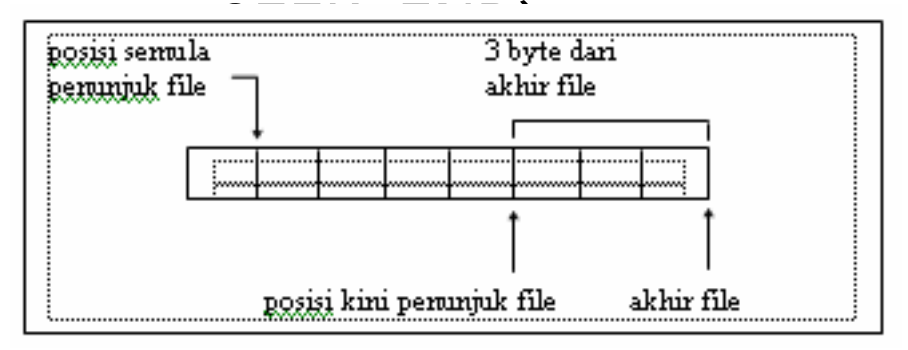

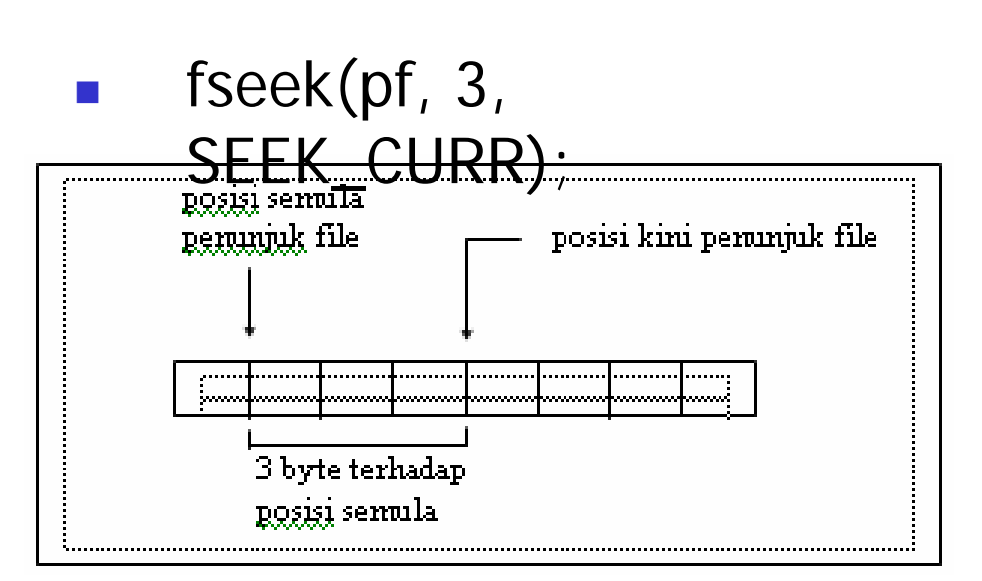

#### **CONTOH PROGRAM fseek UNTUK CARI KARAKTER**

```
#include <stdio.h>#include <stdlib.h>#include <string.h>
main()
{
             FILE *pf;
             char kar,jawab;
             int i, no_record;
             long int offset_byte;
             if((pf = fopen("latihan.txt", "r")) == NULL) {
                         printf("File tidak dapat dibuka !\n");
                         exit(1);
             }
             do {
                         printf("\n Nomor record dr data yg mau ditampilkan : ");
                         scanf("%d", &no_record);
                         offset_byte = (no_record-1);
                         fseek(pf, offset_byte, SEEK_SET);
                         kar=fgetc(pf); \qquad \qquad /* baca kar dari file */
                         putchar(kar); /* tampilkan ke layar*/
                         printf("\nMau mencoba lagi (Y/T)? ");
                         jawab=getche();
             } while (jawab == 'y' || jawab == 'Y');
             printf("\n");
             fclose(pf); \sqrt{\frac{2}{\pi}} f \frac{1}{2} f \frac{1}{2} f \frac{1}{2} f \frac{1}{2} f \frac{1}{2} f \frac{1}{2} f \frac{1}{2} f \frac{1}{2} f \frac{1}{2} f \frac{1}{2} f \frac{1}{2} f \frac{1}{2} f
}
```
#### **CONTOH PROGRAM fseek UNTUK CARI BILANGAN**

**#include <stdio.h>**

**{**

**}**

```
#include <stdlib.h>#include <string.h>
main()
             FILE *pf;
             char jawab;
             int i, no_record,nilai;
             long int offset_byte;
             if((pf = fopen("bilangan.dat", "rb")) == NULL) {
                           printf("File tidak dapat dibuka !\n");
                           exit(1);
             }
             do {
                           printf ("\n");
                           printf("Nomor record dr data yg mau ditampilkan : ");
                           scanf("%d", &no_record);
                           offset_byte = (no_record-1)*sizeof (int);
                           fseek(pf, offset_byte, SEEK_SET);
                           nilai = _getw(pf); /* Baca sebuah int dr file */
                           printf("%d \n",nilai);
                           printf("\nMau mencoba lagi (Y/T)? ");
                           jawab=getche();
             } while (jawab == 'y' || jawab == 'Y');
             printf("\n");
             fclose(pf); \frac{1}{2} f \frac{1}{2} f \frac{1}{2} f \frac{1}{2} f \frac{1}{2} f \frac{1}{2} f \frac{1}{2} f \frac{1}{2} f \frac{1}{2} f \frac{1}{2} f \frac{1}{2} f \frac{1}{2} f \frac{1}{2} f \
```
#### **CONTOH PROGRAM fseek UNTUK CARI STRING**

```
#include <stdio.h>#include <stdlib.h>#include <string.h>
 main()
 {
               FILE *pf;
               char jawab,nama[20];
               int i, no_record;
               long int offset_byte;
               if((pf = fopen("latihan.txt", "r")) == NULL) {
                             printf("File tidak dapat dibuka !\n");
                             exit(1);
               }
               do {
                             printf("\n Nomor record dr data yg mau ditampilkan : ");
                             scanf("%d", &no_record);
                             offset_byte = (no_record-1);
                             fseek(pf, offset_byte, SEEK_SET);
                             printf ("%s\n",fgets(nama,20,pf));
                             printf("\nMau mencoba lagi (Y/T)? ");
                             jawab=getche();
               } while (jawab == 'y' || jawab == 'Y');
               printf("\n");
               fclose(pf); \sqrt{\frac{2}{\pi}} f \frac{1}{2} f \frac{1}{2} f \frac{1}{2} f \frac{1}{2} f \frac{1}{2} f \frac{1}{2} f \frac{1}{2} f \frac{1}{2} f \frac{1}{2} f \frac{1}{2} f \frac{1}{2} f \frac{1}{2} f
 }
```
## MENGHAPUS FILE

Bentuk deklarasi :

int remove (char \*namafile);

namafile : pointer yang menunjuk ke nama file yang akan dihapus

- $\Box$ Jika operasi hapus berhasil, akan menghasilkan output = 0.
- Prototype : stdio.h

```
CONTOH PROGRAM HAPUS
#include <stdio.h>#include <stdlib.h>
#define PJG 65main()
{
  int kode;
  char namafile[PJG];
  printf("Nama file yang akan dihapus : ");
  gets(namafile);
  kode = remove(name);if(kode == 0)printf("File sudah dihapus\n");
  elseprintf("Gagal dalam menghapus file\n");
}
```
## MENGGANTI NAMA FILE

П Bentuk deklarasi :

int rename(char \*namafilelama, char \*namafilebaru);

- $\textsf{\textbf{u}}$  Jika operasi hapus berhasil, akan menghasilkan output = 0.
- Prototype : stdio.h

#### CONTOH PROGRAM GANTI NAMA

```
#include <stdio.h>#include <stdlib.h>#define PJG 65main()
{
   int kode;
   char namafilelama[PJG], namafilebaru[PJG];
   printf("Nama file yang akan diganti : ");
   gets(namafilelama);
   printf("Nama file yang baru : ");
   gets(namafilebaru);
   kode = rename(namafilelama, namafilebaru);
   if(kode == 0)
     printf("Nama file sudah diganti\n");
   elseprintf("Gagal dalam mengganti nama\n");
}
```